## Cameraderie Page 1

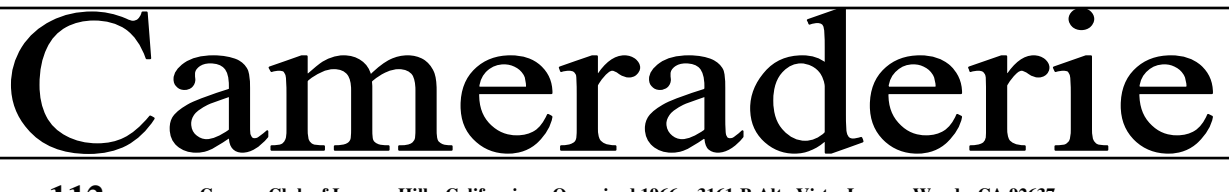

**Volume 112 Camera Club of Laguna Hills, California: Organized 1966 3161-B Alta Vista, Laguna Woods, CA 92637 lhcameraclub.com** 

### **March 2010**

## Digi World by Mike Epstein

station facility for teaching photo We're moving ahead on creating a 10 editing. We've met with everyone and the architect and contractors are trying to figure out how to do what we need to do. We're excited and we hope you are too.

Computers #2 and #3 are up and running at full speed. Computer #5 now has Windows 7 actually working the way it is supposed to behave. It has been a long battle upgrading from 64 bit Vista to 64 bit Windows 7. Come talk to us if you're trying to do this at home. We've learned a lot!!!

Check the website or watch the calendar for what's going on in the Digi Lab. We all learn best by doing. So just DO IT. See you in the Lab.

### **March SIG Meeting**

### **"ProShow Gold"**

Tuesday, Mar.  $9^{th}$  - 1:30 pm -3:00 CH4 - Photography Classroom

### **presented by Burt Goldstein**

Share your most precious memories with the award-winning

## **ProShow Gold**

Slide Show Software Easily combine your photos, video clips, and music to create personalized slide shows to share with friends and family. Please join us and find out how easy it ist o create professional looking Slide Shows Handouts will be available!

### *Local Photo Exhibits*

There are so many exhibits in our area – here is the info link to all of them. http://www.allbusiness.com/trends-events/ exhibitions/13872099-1.html

#### **What's Coming Next**

**Board Meeting**:Friday, Mar. 5, 9 AM, Lab Classroom, CH 4 **Digi Com Mtg:** Friday, Mar 5, 11:30 AM, Lab Classroom, CH 4 **Showcase:** Monday, Mar. 8, 7:00 PM. Ch 3, DR 2 **Digi Sig:** Tuesday, Mar. 9, 1:30 PM, Lab Classroom, CH4 **Print Critique:** Saturday, Mar. 20, 10 to 12, Lab Classroom, CH4 **Lecture:** Monday, Mar. 22, 7 PM, CH3, DR2

**Website: http://www.lhcameraclub.com Email: lhcameraclub@gmail.com** 

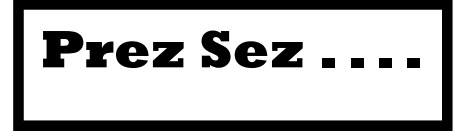

## **by Pat Wilkinson**

Are you ready for another fun-filled Are you ready for anomer fun-filled<br>month? We are and hope you'll join us. **Mohammad Collection Society Society Society and America** Our new classroom was unanimously Our new classibolit was unanimously<br>approved by GRF, and we are excited about that new teaching tool. Now we need to create a staff of members who have an ability and desire to share their expertise in the software programs we will be offering. Even the simplest subject such as loading an SD card properly will be offered. Are you really good at using the Clone Tool? We need you! Do you know the basics of Picasa? We need you. Would you give of your time just a few hours a year to help someone learn what you know so well?

We'll be sending out a 'where we need help' list in the near future and we hope you will signup. We'll also be sending out an 'I would like to learn' list so we can plan the classes that you would like. We hope that this undertaking will be a coming together of all of us learning and teaching and enjoying our love of photography.

If you have any suggestions, please don't hesitate to let me or any board member know about them. This is all new and we want to do it right!

(Continued on page 2)

# SHOWCASE

### **SHOWCASE Monday, March 8, 2010**

Dick and Jan Sherman's **Dinosaur Productions** presents two geographically different programs.

The 1<sup>st</sup> program will be the continuation of their Grand Circle Adventures as they hike and explore the National Parks of Arches, Canyonlands, Mesa Verde, along with other points of interest. We end this portion of the Adventures visiting two seldom visited ancient cliff dwellings.

The 2<sup>nd</sup> program takes us to Ecuador and the Galapagos Isles. We spend 4 nights aboard a ship to explore several of the islands. This trip has always been on our top 10 list of places to go in the world and it did not disappoint us. The abundance of wildlife photo opportunities and the ease of willing subjects were better than expected. Refreshment will be served

## **SPECIAL SHOWCASE MARCH 22, 2010**

**John Upton -** 

**"Photography - Then & Now"**

Monday, Mar. 22nd, 7:00 pm - CH3, DR2

### **Presented by John Upton**

John is a world-renown photographer, author and teacher of photography. Having studied with such greats as Ansel Adams and Edward Weston, he has much to share with us on this very special evening. And P.S.—John is a long-time Laguna Woods Village resident

www.johnuptonphotography.com/

The Lab continues to carry boxes upon boxes of old Slide Shows. As we will be needing the room for storing items from the old locker room, I'm asking that anyone who wants to please take any that you wish.

## **PRINT CRITIQUE By**

### **Don Hill, 2nd VP**

Four times a year, a guest judge from outside the club evaluates the entered images in front of the group so members and guests can learn from the judge's comments.

March will see a change in our Print Critique rules. We are allowing a Commercial Category to be included with the other listed categories in Color<br>Pictorial only. If you are not If you are not comfortable in printing or matting your work, you may have up to four images printed and matted by others, but all other print critique rules still apply.

Our next critique is Saturday, March 20, at 10 AM, with up to four prints allowed in each category: Color Pictorial, Monochrome, and Altered Reality.

All prints must be turned in by Thursday, March 18, no later than 12 noon. Please have your name and print title on the back of each print, along with the entry card for each category. Place matted prints into the pre-labeled bins.

Welcome New Members

Berton Moldow, Gloria Moldow,

Mike Campbell, Marion Barrons,

Nina Rose Brice, Jim Riedel,

Fred Vogt, William McLaurin

Bertha Marcil, Mary Lou Pisoncik**,** 

## Tips from Cliff **Instant feedback**

A tool you get with a digital camera is the display on its back. Use the instant feedback that it gives you and review your shots - learning from your mistakes right after you've taken a picture. You don't have to wait a week until your pictures are developed anymore!!

And don't fall for the mega pixel hype. Especially with digital point-and-shoot cameras, a higher mega pixel count often results in more noise in your images. 5 mega pixels are enough for most situations.

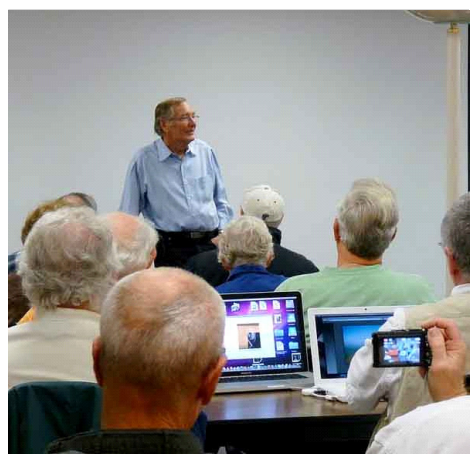

John Upton giving a lecture at a recent Emeritus Class CH4

## Prez Sez . . . .

 (Continued from page 1) Our first Print Critique is this month and in April we will have our  $2<sup>nd</sup>$  Digital Evaluation of the year. We are going to try something new in April – using a LCD Monitor for the judge to score, plus continuing to project the images on the screen for the actual critique. We feel this will show the members' images to the best advantage for scoring and still allow the audience the full satisfaction of learning in the usual way.

We are fortunate to have John Upton present a program on Mar. 22<sup>nd</sup> for us. He recently lectured to an Emeritus Class much to the enjoyment of all attending. John actually lives here in the Village, although he also has a home in Hawaii. John will talk about his early days with the masters – showing some of their work – continuing on into his latest work on Hawaii and Japan – discussing how photography has changed and where we are heading. He's passionate about this medium and after teaching photography for 30 years at Orange Coast College, keeps you spellbound. Please join us!!

Have a great month and please get out and shoot – that's what cameras are for – use Picasa to share you pictures on the web – and please send me a link when you do – I'd love to see your work!!

The calendar and the Print and Digital Images Rules for 2010 are posted in the Lab and on the website, so please check these out for answers to your questions. **Don't forget to renew your membership.** 

**Editor: Sally Gilmore Circulation: Budd and Charmaine Dobbins, Betty Grazer** 

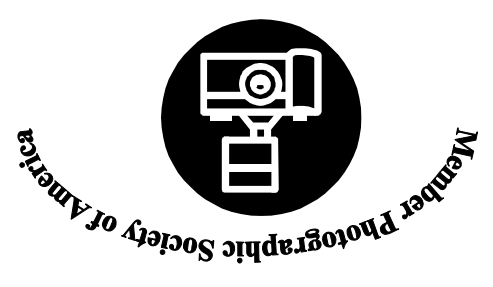

**The Camera Club of Laguna Hills, 3161B Alta Vista, Laguna Woods, CA 92654 Website: www.lhcameraclub.com** 

**Cameraderie** 

## **Volume 112 MARCH 2010 TIME VALUE MATERIAL**